## Portal Access and Set-Up By a Foreshew Strata Agency Client

Table of Contents

| Page 2 | How to Register for the On-Line Portal             |
|--------|----------------------------------------------------|
| Page 5 | Change / Update Your Contact Details               |
| Page 6 | How to Access Your Levy Ledger and Payment Details |

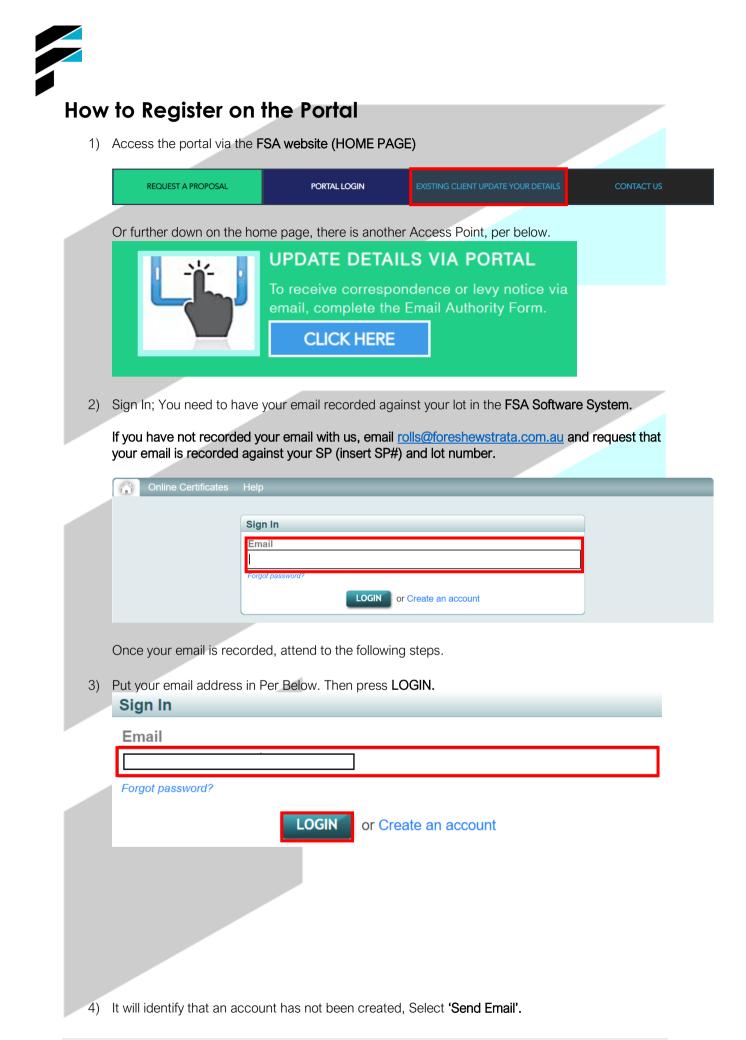

| e-repty <no-repty@stratemax.com.av t<="" th=""><th>change) To create an account use the button below to send an email to start the process.  ENDEMAL or Change email  we email will be sent – select create account.  Pro-reply@stratama.com.au To  Pro-reply@stratama.com.au To  Pro-reply@stratama.com</th><th>To create an account use the button below</th><th>ge)<br/>to send an email to start the process.</th></no-repty@stratemax.com.av> | change) To create an account use the button below to send an email to start the process.  ENDEMAL or Change email  we email will be sent – select create account.  Pro-reply@stratama.com.au To  Pro-reply@stratama.com.au To  Pro-reply@stratama.com | To create an account use the button below                                                                                                    | ge)<br>to send an email to start the process.                                                                                                    |
|----------------------------------------------------------------------------------------------------|----------------------------------------------------------------------------------------------------|----------------------------------------------------------------------------------------------------|----------------------------------------------------------------------------------------------------|
| change   To create an account use the button below to send an email to start the process.   SEND EMAIL   or Change email   elow email will be sent – select create account.   no-reply <no-reply@statama.com.au< td="">   To    Create Account  Create Account  Create</no-reply@statama.com.au<>                                                                                                    | change) To create an account use the button below to send an email to start the process.  ENDEMAL or Change email  we email will be sent – select create account.  Pro-reply@stratama.com.au To  Pro-reply@stratama.com.au To  Pro-reply@stratama.com | To create an account use the button below SEND EMAIL                                                                                                    | ge)<br>to send an email to start the process.                                                                                                    |
| To create an account use the button below to send an email to start the process.<br>SEND EMAIL or Change email<br>dow email will be sent – select create account.<br>In - reply - no-reply@stratama.com.au<br>To<br>To<br>To<br>Create Account<br>Represented a request for a new account linked to this email address.<br>to create an account with this email address, please follow the link below.<br>CREATE ACCOUNT<br>The link does not open it may have been blocked by your browser, please copy the link and paste it into the address bar of your<br>to security purposes, the above link will expire in 1 du.<br>Its is a aystem generated email. Please do not reply information informed safety starts for the market safety starts for the market safety starts for the security for the security for the security purposes, the above link will expire in 1 du.<br>Its is aystem generated email. Please do not reply information informed safety for the named address starts of the security for the security for the security for the security for the security for the security for the security for the security for the security of the security for the security for the secur                                                                                                    | To create an account use the button below to send an email to start the process.  SEND EMAIL or Change email  or Change email  or Change mail  or Change mail | To create an account use the button below SEND EMAIL                                                                                                    | to send an email to start the process.                                                                                                    |
| Create an account with this email address, please follow the link below:  Create Account  Create Account  Create Account  Account Account  Account Account Account  Account Account Account Account Acco                                                                                                    | CALCULATION  CONTRACTOR  CONTRACTOR CONTRACTOR  CONTRACTOR  CONTRACTOR  CONTRACTOR  CONTRACTOR  CONTRACTOR  CONTRACTOR  CONTRACTOR  CONTRACTOR  CONTRACTOR  CONTRACTOR  CONTRACTOR  CONTR | SEND EMAIL                                                                                                    |                                                                                                    |
| elow email will be sent – select create account.                                                                                                    | In the regiver on the regiver of the regiver of th |                                                                                                    | or Change email                                                                                                    |
| Comparing a conceptive stratement of the maximum of the maximum of the maxim                                                                                                    | In the second of the individual of the metado decident in the decidence of the formation informed of the back of the formation informed of the back of the formation informed of the back of the formation informed of the back of the formation informed of the back of the formation informed of the back of the formation informed of the back of the formation informed of the back of the formation informed of the back of the formation informed of the back of the formation informed of the back of the back of      | elow email will be sent – select create account.                                                                                                    |                                                                                                    |
| Comparing a conceptive stratement of the maximum of the maximum of the maxim                                                                                                    | In the second of the individual of the metado decident in the decidence of the formation informed of the back of the formation informed of the back of the formation informed of the back of the formation informed of the back of the formation informed of the back of the formation informed of the back of the formation informed of the back of the formation informed of the back of the formation informed of the back of the formation informed of the back of the formation informed of the back of the back of      | elow email will be sent – select create account.                                                                                                    |                                                                                                    |
| Te: Create Account<br>We have received a request for a new account linked to this email address.<br>to create an account with this email address, please follow the link below:<br>CREATE ACCOUNT<br>The link does not open it may have been blocked by your browser, please copy the link and paste it into the address bar of your<br>tower:<br>the link does not open it may have been blocked by your browser, please copy the link and paste it into the address bar of your<br>tower:<br>the link does not open it may have been blocked by your browser, please copy the link and paste it into the address bar of your<br>tower:<br>the link does not open it may have been blocked by your browser, please copy the link and paste it into the address bar of your<br>tower:<br>the six system generated email. Please do not reply directly to this email as it may not be delivered.<br>In soonfidential and may contain privleged information intended solely for the named addresse(s). It may not be used or disclosed except for the<br>the message are browsed of his inducid a soled are doepent, you must not copy, distribute or take any action in relience on it. Unless expressly stated, ophinand<br>the message are browsed of his inducid a soled are doepent, you must not copy, distribute or take any action in relience on it. Unless expressly intended, ophinand<br>the message are browsed of his inducid force. If you have reviewed the doepmining and in mellence on it. Unless expressly intended, ophinand<br>the message are browsed of his inducid force. If you have reviewed the doepmining and in mellence on it. Unless expressly intended, ophinand<br>the message are browsed of his inducid force. If you have reviewed the doepmining and in mellence on it. Unless expressly intended, ophinand<br>the message are browsed of his inducid force. If you have reviewed the doepmining and in mellence on it. Unless expressly intended, ophinand<br>the message are browsed of his inducid force. If you have reviewed the doepmining and in mellence on it. Unless expressly intended, ophinand<br>the message are brows                                                                                                    | To: Treate Account<br>have received a request for a new account linked to this email address.<br>treate an account with this email address, please follow the link below;<br>CREATE ACCOUNT<br>Is link does not open it may have been blocked by your browser, please copy the link and paste it into the address bar of your<br>wer.<br>Is link does not open it may have been blocked by your browser, please copy the link and paste it into the address bar of your<br>wer.<br>Is link does not open it may have been blocked by your browser, please copy the link and paste it into the address bar of your<br>wer.<br>Is link does not open it may have been blocked by your browser, please copy the link and paste it into the address bar of your<br>security purposes, the above link will expire in 1 day.<br>Is a system generated email. Please do not reply directly to this email as it may not be delivered.<br>Communication is confidential and may contain privileged information intended solely for the named addresses(s). It may not be used or disploade except for the<br>case for which it has been and. Typo are not the intended received this communication in error, please of the individual suffer and no copy. If you have not take any action in error, please on the MaxSott Group. If you have not take any action in error please on the MaxSott Group. If you have not take any action in error please on the MaxSott Group. If you have not take any action in error please on the MaxSott Group. If you have not take any action in error please on the MaxSott Group. If you have not take any action in error please on the MaxSott Group. If you have not take any action is endified to responsibility for any<br>ent, onward transmission or use of emails and attemments having left the MaxSott Group.                                                                                                    |                                                                                                    |                                                                                                    |
| Create Account<br>we have received a request for a new account linked to this email address.<br>to create an account with this email address, please follow the link below;<br><b>CREATE ACCOUNT</b><br>when koes not open it may have been blocked by your browser, please copy the link and paste it into the address bar of your<br>rowser.<br>the link does not open it may have been blocked by your browser, please copy the link and paste it into the address bar of your<br>to security purposes, the above link will expire in 1 day.<br>his is a system generated email. Please do not reply directly to this email as it may not be delivered.<br>In some munication is confidential and may contain privileged information interded adviety for the named addresses). It may not be used or disclosed except for the<br>this message are those of the individual sender and not of the MaxSott Group. If you have received this communication in error, please notify MaxSott Group by emailing<br>scherate domains or use of emails and may contain privileged information interded adviet for the named addresses; it may not be used or disclosed except for the<br>this message are those of the individual sender and not of the MaxSott Group. If you have received this communication in error, please notify MaxSott Group by emailing<br>scherate of max individual sender and not of the MaxSott Group. If you have received this communication in error, please notify MaxSott Group by emailing<br>scherate or use of emails and attachments having left the MaxSott Group.                                                                                                    | have received a request for a new account linked to this email address.<br>create an account with this email address, please follow the link below;<br>CREATE ACCOUNT<br>we link does not open it may have been blocked by your browser, please copy the link and paste it into the address bar of your<br>wer.<br>wer.<br>wer.<br>wer.<br>wer.<br>wer.<br>security purposes, the above link will expire in 1 day.<br>Is a system generated email. Please do not reply directly to this email as it may not be delivered.<br>communication is confidential and may contain privileged information intended solely for the named addresse(s). It may not be used or disclosed except for the<br>constructions is confidential and may contain privileged information intended solely for the named addresse(s). It may not be used or disclosed except for the<br>constructions is confidential and may contain privileged information intended solely for the named addresse(s). It may not be used or disclosed except for the<br>security purposes, the above link will expire in 1 day.<br>is message are those of the individual sender and not of the MaxSoft Group, distribute or takes any action in reliance on it. Unless expressly stated, opinions<br>s message are those of the individual sender and not of the MaxSoft Group, it is not may not be used or disclosed except for the<br>secure of the mails and not of the MaxSoft Group, it was mailing in error. please notif MaxSoft Group were<br>material genessoft ensuits in the sender and head the MaxSoft Group.                                                                                                    | no-reply <no-reply@stratamax.com.au> To:</no-reply@stratamax.com.au>                                                                                                    |                                                                                                    |
| Create Account<br>we have received a request for a new account linked to this email address.<br>to create an account with this email address, please follow the link below;<br><b>CREATE ACCOUNT</b><br>when koes not open it may have been blocked by your browser, please copy the link and paste it into the address bar of your<br>rowser.<br>the link does not open it may have been blocked by your browser, please copy the link and paste it into the address bar of your<br>to security purposes, the above link will expire in 1 day.<br>his is a system generated email. Please do not reply directly to this email as it may not be delivered.<br>In some munication is confidential and may contain privileged information interded adviety for the named addresses). It may not be used or disclosed except for the<br>this message are those of the individual sender and not of the MaxSott Group. If you have received this communication in error, please notify MaxSott Group by emailing<br>scherate domains or use of emails and may contain privileged information interded adviet for the named addresses; it may not be used or disclosed except for the<br>this message are those of the individual sender and not of the MaxSott Group. If you have received this communication in error, please notify MaxSott Group by emailing<br>scherate of max individual sender and not of the MaxSott Group. If you have received this communication in error, please notify MaxSott Group by emailing<br>scherate or use of emails and attachments having left the MaxSott Group.                                                                                                    | have received a request for a new account linked to this email address.<br>create an account with this email address, please follow the link below;<br>CREATE ACCOUNT<br>we link does not open it may have been blocked by your browser, please copy the link and paste it into the address bar of your<br>wer.<br>wer.<br>wer.<br>wer.<br>wer.<br>wer.<br>security purposes, the above link will expire in 1 day.<br>Is a system generated email. Please do not reply directly to this email as it may not be delivered.<br>communication is confidential and may contain privileged information intended solely for the named addresse(s). It may not be used or disclosed except for the<br>constructions is confidential and may contain privileged information intended solely for the named addresse(s). It may not be used or disclosed except for the<br>constructions is confidential and may contain privileged information intended solely for the named addresse(s). It may not be used or disclosed except for the<br>security purposes, the above link will expire in 1 day.<br>is message are those of the individual sender and not of the MaxSoft Group, distribute or takes any action in reliance on it. Unless expressly stated, opinions<br>s message are those of the individual sender and not of the MaxSoft Group, it is not may not be used or disclosed except for the<br>secure of the mails and not of the MaxSoft Group, it was mailing in error. please notif MaxSoft Group were<br>material genessoft ensuits in the sender and head the MaxSoft Group.                                                                                                    |                                                                                                    |                                                                                                    |
| We have received a request for a new account linked to this email address.<br>to create an account with this email address, please follow the link below;<br><b>CREATE ACCOUNT</b><br>The link does not open it may have been blocked by your browser, please copy the link and paste it into the address bar of your rowser.<br><b>ttps://www.stratamax.com.au/Portal/UserSecurity/CreateAccount.aspx?Token=66f392ab-dfcc-4664-835d-f9cc27e38e1e</b><br>or security purposes, the above link will expire in 1 day.<br>It is a system generated email. Please do not reply directly to this email as it may not be delivered.<br>It is communication is confidential and may contain privileged information intended solely for the named addressee(s). It may not be used or disclosed except for the transmit is massage are those of the individual sender and not of the MaxSoft Groupy, distribute or take any action in reliance on it. Unless expressly stated, opinions this massage are those of the individual sender and not of the MaxSoft Groupy, distribute or take any account and used for the message and any statched documents. The MaxSoft Group accepts no liability or responsibility for any ontent, onward transmission or use of emails and attachments having left the MaxSoft Group.                                                                                                    | have received a request for a new account linked to this email address.<br>create an account with this email address, please follow the link below;<br>CREATE ACCOUNT<br>we link does not open it may have been blocked by your browser, please copy the link and paste it into the address bar of your<br>wer.<br>wer.<br>wer.<br>wer.<br>wer.<br>wer.<br>security purposes, the above link will expire in 1 day.<br>Is a system generated email. Please do not reply directly to this email as it may not be delivered.<br>communication is confidential and may contain privileged information intended solely for the named addresse(s). It may not be used or disclosed except for the<br>constructions is confidential and may contain privileged information intended solely for the named addresse(s). It may not be used or disclosed except for the<br>constructions is confidential and may contain privileged information intended solely for the named addresse(s). It may not be used or disclosed except for the<br>security purposes, the above link will expire in 1 day.<br>is message are those of the individual sender and not of the MaxSoft Group, distribute or takes any action in reliance on it. Unless expressly stated, opinions<br>s message are those of the individual sender and not of the MaxSoft Group, it is not may not be used or disclosed except for the<br>secure of the mails and not of the MaxSoft Group, it was mailing in error. please notif MaxSoft Group were<br>material genessoft ensuits in the sender and head the MaxSoft Group.                                                                                                    |                                                                                                    |                                                                                                    |
| We have received a request for a new account linked to this email address.<br>to create an account with this email address, please follow the link below;<br><b>CREATE ACCOUNT</b><br>The link does not open it may have been blocked by your browser, please copy the link and paste it into the address bar of your rowser.<br><b>ttps://www.stratamax.com.au/Portal/UserSecurity/CreateAccount.aspx?Token=66f392ab-dfcc-4664-835d-f9cc27e38e1e</b><br>or security purposes, the above link will expire in 1 day.<br>It is a system generated email. Please do not reply directly to this email as it may not be delivered.<br>It is communication is confidential and may contain privileged information intended solely for the named addressee(s). It may not be used or disclosed except for the transmit is massage are those of the individual sender and not of the MaxSoft Groupy, distribute or take any action in reliance on it. Unless expressly stated, opinions this massage are those of the individual sender and not of the MaxSoft Groupy, distribute or take any account and used for the message and any statched documents. The MaxSoft Group accepts no liability or responsibility for any ontent, onward transmission or use of emails and attachments having left the MaxSoft Group.                                                                                                    | have received a request for a new account linked to this email address.<br>create an account with this email address, please follow the link below;<br>CREATE ACCOUNT<br>we link does not open it may have been blocked by your browser, please copy the link and paste it into the address bar of your<br>wer.<br>wer.<br>wer.<br>wer.<br>wer.<br>wer.<br>security purposes, the above link will expire in 1 day.<br>Is a system generated email. Please do not reply directly to this email as it may not be delivered.<br>communication is confidential and may contain privileged information intended solely for the named addresse(s). It may not be used or disclosed except for the<br>constructions is confidential and may contain privileged information intended solely for the named addresse(s). It may not be used or disclosed except for the<br>constructions is confidential and may contain privileged information intended solely for the named addresse(s). It may not be used or disclosed except for the<br>security purposes, the above link will expire in 1 day.<br>is message are those of the individual sender and not of the MaxSoft Group, distribute or takes any action in reliance on it. Unless expressly stated, opinions<br>s message are those of the individual sender and not of the MaxSoft Group, it is not may not be used or disclosed except for the<br>secure of the mails and not of the MaxSoft Group, it was mailing in error. please notif MaxSoft Group were<br>material genessoft ensuits in the sender and head the MaxSoft Group.                                                                                                    |                                                                                                    |                                                                                                    |
| CREATE ACCOUNT The link does not open it may have been blocked by your browser, please copy the link and paste it into the address bar of your rowser. ttps://www.stratamax.com.au/Portal/UserSecurity/CreateAccount.aspx?Token=66f392ab-dfcc-4664-835d-f9cc27e38e1e or security purposes, the above link will expire in 1 day. his is a system generated email. Please do not reply directly to this email as it may not be delivered. his communication is confidential and may contain privileged information intended solely for the named addresse(s). It may not be used or disclosed except for the surges er those of the individual sender and not of the Max26d froup. If you have received this communication in relience on it. Unless expressly stated, opinions this message are those of the individual sender and not of the Max26d froup. If you have received this communication in relience on it is bully or responsibility for any other the Max26d froup.                                                                                                    | CREATE ACCOUNT  It is the intervent of the intervent of  | Create Account                                                                                                    | ,                                                                                                    |
| CREATE ACCOUNT         the link does not open it may have been blocked by your browser, please copy the link and paste it into the address bar of your rowser.         ttps://www.stratamax.com.au/Portal/UserSecurity/CreateAccount.aspx?Token=66f392ab-dfcc-4664-835d-f9cc27e38e1e         or security purposes, the above link will expire in 1 day.         his is a system generated email. Please do not reply directly to this email as it may not be delivered.         his communication is confidential and may contain privileged information intended solely for the named addresses(s). It may not be used or disclosed except for the information intended solely for the named addresses(s). It may not be used or disclosed except for the function is measage are those of the individual same and not the intended recipient, you must not copy, distribute or take any action in reliance on it. Unless expressly stated, opinions this measage end the ord the Max50ft Group. If you have not be delivered.         StrateMax                                                                                                    | CREATE ACCOUNT In the link does not open it may have been blocked by your browser, please copy the link and paste it into the address bar of your were. In the security purposes, the above link will expire in 1 day. Is is a system generated email. Please do not reply directly to this email as it may not be delivered. Communication is confidential and may contain privileged information intended solely for the named addresse(s). It may not be used or disclosed except for the security burboses these sent. If you are not the intended recipient, you must not copy, distribute or take any section in reliance on it. Unless expressly stated, opinions s message are those of the individual sander and not or the MaxSoft Group. If you have received this communication in efficience on its unless expressly stated, opinions master@maxsoft.com.au quoting the sender and delete the message and any attached documentis. The MaxSoft Group accepts no liability or responsibility for any ant, onward transmission or use of emails and attachments having left the MaxSoft Group.                                                                                                    | We have received a request for a new account linked to this email address.                                                                                                    |                                                                                                    |
| the link does not open it may have been blocked by your browser, please copy the link and paste it into the address bar of your<br>rowser.<br>ttps://www.stratamax.com.au/Portal/UserSecurity/CreateAccount.aspx?Token=66f392ab-dfcc-4664-835d-f9cc27e38e1e<br>or security purposes, the above link will expire in 1 day.<br>his is a system generated email. Please do not reply directly to this email as it may not be delivered.<br>his communication is confidential and may contain privileged information intended solely for the named addresses(s). It may not be used or disclosed except for the<br>rupose for which it has been sent. If you are not the intended reopient, you must not copy, distribute or take any action in reliance on it. Unless expressly stated, opinions<br>this message are those of the individual samer and not of the MaxOdf Group. If you have received this communication in reliance on it. Unless expressly stated, opinions<br>this message are those of the individual same and delete the message and any attached documents. The MaxSoft Group accepts no liability or responsibility for any<br>notent, onward transmission or use of emails and attachments having left the MaxSoft Group.                                                                                                    | In the link does not open it may have been blocked by your browser, please copy the link and paste it into the address bar of your were.                                                                                                    | To create an account with this email address, please follow the link below;                                                                                                    |                                                                                                    |
| the link does not open it may have been blocked by your browser, please copy the link and paste it into the address bar of your<br>rowser.<br>ttps://www.stratamax.com.au/Portal/UserSecurity/CreateAccount.aspx?Token=66f392ab-dfcc-4664-835d-f9cc27e38e1e<br>or security purposes, the above link will expire in 1 day.<br>his is a system generated email. Please do not reply directly to this email as it may not be delivered.<br>his communication is confidential and may contain privileged information intended solely for the named addresses(s). It may not be used or disclosed except for the<br>rupose for which it has been sent. If you are not the intended reopient, you must not copy, distribute or take any action in reliance on it. Unless expressly stated, opinions<br>this message are those of the individual samer and not of the MaxOdf Group. If you have received this communication in reliance on it. Unless expressly stated, opinions<br>this message are those of the individual same and delete the message and any attached documents. The MaxSoft Group accepts no liability or responsibility for any<br>notent, onward transmission or use of emails and attachments having left the MaxSoft Group.                                                                                                    | In the link does not open it may have been blocked by your browser, please copy the link and paste it into the address bar of your were.                                                                                                    | CREATE ACCOUNT                                                                                                    |                                                                                                    |
| rowser. ttps://www.stratamax.com.au/Portal/UserSecurity/CreateAccount.aspx?Token=66f392ab-dfcc-4664-835d-f9cc27e38e1e or security purposes, the above link will expire in 1 day. his is a system generated email. Please do not reply directly to this email as it may not be delivered. lis communication is confidential and may contain privileged information intended solely for the name dedresse(s). It may not be used or disclosed except for the inspose for which it has been sent. If you are not the intended recipient, you must not copy, distinute or take any action in reliance on it. Unless expressly stated, opinions this message are those of the individual sender and delete the message and any attached documents. The MaxSoft Group accepts no liability or responsibility for any noted, onward transmission or use of emails and attachments having left the MaxSoft Group.                                                                                                    | wser.<br>Is si //www.stratamax.com.au/Portal/UserSecurity/CreateAccount.aspx?Token=66f392ab-dfcc-4664-835d-f9cc27e38e1e<br>security purposes, the above link will expire in 1 day.<br>Is is a system generated email. Please do not reply directly to this email as it may not be delivered.<br>communication is confidential and may contain privileged information intended solely for the named addresse(s). It may not be used or disclosed except for the<br>coe for which it has been sent. If you are not the intended recipient, you must not coy, distribute or take any action in reline on it. Unlease coynesity stated, opinions<br>is message are those of the individual sender and not of the MaxSoft Group. If you have received this communication in error, please notify MaxSoft Group by emailing<br>master@maxSoft.com.au quoting the sender and delete the message and any attached documents. The MaxSoft Group accepts no liability or responsibility for any<br>int, onward transmission or use of emails and attachments having left the MaxSoft Group.                                                                                                    |                                                                                                    |                                                                                                    |
| or security purposes, the above link will expire in 1 day.<br>his is a system generated email. Please do not reply directly to this email as it may not be delivered.<br>his communication is confidential and may contain privileged information intended solely for the name dedresse(s). It may not be used or disclosed except for the<br>urpose for which it has been sent. If you are not the intended recipient, you must not copy, distribute or take any action in reliance on it. Unless expressly stated, opinions<br>this message are those of the individual sender and delete the message and any attached documents. The MaxSoft Group accepts no liability or responsibility for any<br>ninent, onward transmission or use of emails and attachments having left the MaxSoft Group.                                                                                                    | security purposes, the above link will expire in 1 day.<br>is is a system generated email. Please do not reply directly to this email as it may not be delivered.<br>communication is confidential and may contain privileged information intended solely for the named addresse(s). It may not be used or disclosed except for the<br>cose for which it has been sent. If you are not the intended recipient, you must not coy, distribute or take any each or intellines expressly stated, opinions<br>is message are those of the individual sender and not of the MaxSoft Group. If you have received this communication in error, please notify MaxSoft Group by emailing<br>masser@maxsoft.com.au quoting the sender and delete the message and any attached documents. The MaxSoft Group accepts no liability or responsibility for any<br>int, onward transmission or use of emails and attachments having left the MaxSoft Group.                                                                                                    | If the link does not open it may have been blocked by your browser, please co<br>browser.                                                                                                    | ppy the link and paste it into the address bar of your                                                                                              |
| his is a system generated email. Please do not reply directly to this email as it may not be delivered.<br>Is communication is confidential and may contain privileged information intended solely for the named addressee(s). It may not be used or disclosed except for the<br>grose for which has been sent. If you are not the intended recipient, you must not copy, distribute or take any action in reliance on it. Unless expressly stated, opinions<br>this message are those of the individual sender and not of the MaxSoft Group. If you have received this communication in error, please notify MaxSoft Group by emailing<br>softmastre@maxsoft.com.au quoting the sender and delete the message and any attached bournents. The MaxSoft Group accepts no liability or responsibility for any<br>ontent, onward transmission or use of emails and attachments having left the MaxSoft Group.                                                                                                    | s is a system generated email. Please do not reply directly to this email as it may not be delivered.<br>communication is confidential and may contain privileged information intended solely for the named addressee(s). It may not be used or disclosed except for the<br>cose for which it has been sent. If you are not the intended recipient, you must not copy, distribute or take any ection in reliance on it. Unless expressly stated, opinions<br>is message are those of the individual sender and not of the MaxSoft Group. If you have received this communication in error, please notify MaxSoft Group by emailing<br>master@maxSoft.com.au quoring the sender and delete the message and any attached documents. The MaxSoft Group accepts no liability or responsibility for any<br>ent, onward transmission or use of emails and attachments having left the MaxSoft Group.                                                                                                    | https://www.stratamax.com.au/Portal/UserSecurity/CreateAccount.aspx?Toker                                                                                                    | n=66f392ab-dfcc-4664-835d-f9cc27e38e1e                                                                                                    |
| his communication is confidential and may contain privileged information intended solely for the named addressee(s). It may not be used or disclosed except for the<br>urpose for which it has been sent. If you are not the intended recipient, you must not copy, distribute or take any action in reliance on it. Unless expressly stated, opinions<br>this message are those of the individual sender and not of the MaxSoft Group. If you have received this communication in error, please notify MaxSoft Group by emailing<br>softmaster@maxsoft.com.au quoting the sender and delete the message and any attached documents. The MaxSoft Group accepts no liability or responsibility for any<br>ontent, onward transmission or use of emails and attachments having left the MaxSoft Group.                                                                                                    | communication is confidential and may contain privileged information intended solely for the named addressee(s). It may not be used or disclosed except for the<br>ose for which it has been sent. If you are not the intended recipient, you must not copy, distribute or take any action in reliance on it. Unless expressly stated, opinions<br>is message are those of the individual sender and not of the MaxSoft Group. If you have received this communication in error, please notify MaxSoft Group by emailing<br>master@gmaxsot.com.au quoring the sender and detect the message and any attached documents. The MaxSoft Group accepts no liability or responsibility for any<br>ant, onward transmission or use of emails and attachments having left the MaxSoft Group.                                                                                                    | For security purposes, the above link will expire in 1 day.                                                                                                    |                                                                                                    |
| urpose for which it has been sent. If you are not the intended recipient, you must not copy, distribute or take any action in reliance on it. Unless expressly stated, opinions this message are those of the individual sender and not of the MaxSoft Group. If you have received this communication in error, please notify MaxSoft Group by emailing ostimaster@maxsoft.com.su quoting the sender and delete the message and any attached documents. The MaxSoft Group accepts no liability or responsibility for any ontent, onward transmission or use of emails and attachments having left the MaxSoft Group.                                                                                                    | ose for which it has been sent. If you are not the intended recipient, you must not oopy, distribute or take any action in reliance on it. Unless expressly stated, opinions is message are those of the individual sender and not of the MaxSoft Group. If you have received this communication in error, please notify MaxSoft Group by emailing master@maxsoft.com.au quoting the sender and delete the message and any attached documents. The MaxSoft Group accepts no liability or responsibility for any ent, onward transmission or use of emails and attachments having left the MaxSoft Group.                                                                                                    |                                                                                                    |                                                                                                    |
|                                                                                                    |                                                                                                    | purpose for which it has been sent. If you are not the intended recipient, you must not copy, distribute<br>in this message are those of the individual sender and not of the MaxSoft Group. If you have received | e or take any action in reliance on it. Unless expressly stated, opinions<br>d this communication in error, please notify MaxSoft Group by emailing |
|                                                                                                    |                                                                                                    |                                                                                                    |                                                                                                    |
| MaxLpng<br>▲                                                                                                    | azL png                                                                                                    | StrataMax                                                                                                    |                                                                                                    |
| imax                                                                                                    | ax , prig                                                                                                    |                                                                                                    |                                                                                                    |
|                                                                                                    |                                                                                                    | 3                                                                                                    |                                                                                                    |
|                                                                                                    |                                                                                                    |                                                                                                    |                                                                                                    |
|                                                                                                    |                                                                                                    | <b>◆ ◆ ◆</b> ···                                                                                                    | •                                                                                                    |
|                                                                                                    |                                                                                                    |                                                                                                    |                                                                                                    |
|                                                                                                    |                                                                                                    |                                                                                                    |                                                                                                    |
|                                                                                                    |                                                                                                    |                                                                                                    |                                                                                                    |
|                                                                                                    |                                                                                                    |                                                                                                    |                                                                                                    |
|                                                                                                    |                                                                                                    |                                                                                                    |                                                                                                    |
|                                                                                                    |                                                                                                    |                                                                                                    |                                                                                                    |
|                                                                                                    |                                                                                                    |                                                                                                    |                                                                                                    |

| vill noo | d to complete the below fields. Then press CREATE.                                                                                                    |
|----------|----------------------------------------------------------------------------------------------------|
|          | To complete the below helds. Then press CREATE.                                                                                                    |
| Nonlin   | e Certificates Help                                                                                                    |
|          | ataMax Portal Account                                                                                                    |
| BACK     |                                                                                                    |
| DACK     | StrataMax Portal Account Details                                                                                                    |
|          | Email                                                                                                    |
|          |                                                                                                    |
|          | Name Title                                                                                                    |
|          | Choose Title 🗸                                                                                                    |
|          | First Name                                                                                                    |
|          | Surname                                                                                                    |
|          |                                                                                                    |
|          | Password                                                                                                    |
|          | Password Strength:                                                                                                    |
|          | Password Strength:<br>Password must be a minimum of 6-characters with combination of uppercase and lowercase characters, numbers and symbols.<br>Confirm Password |
|          | Commin Password                                                                                                    |
|          | I accept the Terms & Conditions                                                                                                    |
|          |                                                                                                    |
|          | CREATE                                                                                                    |
|          | CREATE                                                                                                    |
|          | CREATE                                                                                                    |
| you ha   |                                                                                                    |
| e you ha | ave completed the above, it will take you to the On-Line Portal.                                                                                                  |
| e you ha |                                                                                                    |
| you ha   |                                                                                                    |
| e you ha |                                                                                                    |
| 9 you ha |                                                                                                    |
| 9 you ha |                                                                                                    |
| 9 you ha |                                                                                                    |
| e you ha |                                                                                                    |
| e you ha |                                                                                                    |
| e you ha |                                                                                                    |
| 9 you ha |                                                                                                    |
| e you ha |                                                                                                    |
| e you ha |                                                                                                    |
| e you ha |                                                                                                    |
| 9 you ha |                                                                                                    |
| e you ha |                                                                                                    |
| e you ha |                                                                                                    |
| you ha   |                                                                                                    |
| e you ha |                                                                                                    |
| e you ha |                                                                                                    |
| you ha   |                                                                                                    |
| e you ha |                                                                                                    |

| Select <b>'My Info'</b>     | Info Payments F         | Reports & Documents Help Contact Us |  |
|-----------------------------|-------------------------|-------------------------------------|--|
| My Details My Strata Ma     |                         | reports & Documents melp Contact US |  |
|                             |                         |                                     |  |
| Select 'My Details'         |                         |                                     |  |
| A Invoice Hub My            | Info Payments F         | Reports & Documents Help Contact Us |  |
| My Details My Strata Ma     | anager                  |                                     |  |
|                             |                         |                                     |  |
| Below Screen will <b>PC</b> | <b>DP-Up</b> . Complete | your details and press SUBMIT.      |  |
| Change Details              | S                       |                                     |  |
| J                           | Full Name :             |                                     |  |
|                             | ABN :                   |                                     |  |
|                             | Email :                 |                                     |  |
|                             | Letter Title :          |                                     |  |
| A                           | Address Title :         |                                     |  |
|                             |                         |                                     |  |
| Res/I                       | Bus Address :           |                                     |  |
|                             |                         |                                     |  |
| No                          | tice Address :          | Address is different from above     |  |
|                             |                         | □ Address is different from above   |  |
| Co-Owne                     | er Addresses :          | □ Address is different from above   |  |
| I                           | Home Phone :            | e.g. 07 5501 2345                   |  |
| Bus                         | iness Phone :           | e.g. 07 5501 2345                   |  |
| N                           | lobile Phone :          |                                     |  |
|                             | Fax :                   |                                     |  |
|                             |                         |                                     |  |
|                             | CAN                     |                                     |  |
|                             | _                       |                                     |  |
|                             |                         |                                     |  |

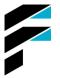

## Access Your Levy Ledger / Check When Levies Are Due

1.0 Select 'Reports & Documents'

**Reports & Documents** 

2.0 Select 'Owner Information Report'

**Owner Information Report** 

Download 🔽

3.0 Select 'View/Download Report'

View/Download Report

RETURN TO PREVIOUS PAGE

The report should automatically launch in another browser window. If the report does not appear automatically you can click here to view the report.

Select 'click here to view the report'. The report will then be downloaded, you can review your details per below.

| A/c No 02 <sup>·</sup>       |                   |                                      | Owner                      | Informati           |          |                          |                  |                 |               |                  |
|------------------------------|-------------------|--------------------------------------|----------------------------|---------------------|----------|--------------------------|------------------|-----------------|---------------|------------------|
| Lot No<br>00011              |                   | ements                               |                            | Unit No<br>11       | _        | aPay No<br>241764        | Car S            | pace            | Storage       | Space            |
|                              |                   | :60                                  |                            | 11                  | 1504     | 241764                   |                  |                 |               |                  |
| Owner Name<br>Email          |                   |                                      |                            |                     |          |                          |                  |                 |               |                  |
| Telephone (1                 | )                 |                                      | Mobile                     |                     |          |                          |                  |                 |               |                  |
| Telephone (2                 |                   |                                      | Facsimile                  |                     |          |                          |                  |                 |               |                  |
|                              | ,                 |                                      |                            |                     |          |                          |                  |                 |               |                  |
|                              | nt Balance        | Administr                            | ative Fund Paid To         | Capita              |          | und Paid To              |                  | D               | irect Debit   |                  |
|                              | 8.13              |                                      | 31/05/21                   | Consistent of Notif | 31/05/   | 21                       |                  | . Mating A      | ddaaaa        |                  |
| Resid                        | dential / Busine  | ess Address                          | Address to                 | r Service of Noti   | ces      |                          | Lev              | y Notice A      | ddress        |                  |
|                              |                   |                                      |                            |                     |          |                          |                  |                 |               |                  |
|                              |                   |                                      |                            |                     |          |                          |                  |                 |               |                  |
| Delivery by Ema              | il to Owner       |                                      | Delivery by Email to Own   | her                 |          | Delivery                 | by Email to      | Owner           |               |                  |
| Letting Agent                |                   |                                      |                            |                     |          | Ac                       | dress            |                 |               |                  |
| Email                        |                   |                                      |                            |                     |          |                          |                  |                 |               |                  |
| Telephone (1                 | )                 |                                      | Mobile                     |                     |          |                          |                  |                 |               |                  |
| Telephone (2                 | )                 |                                      | Facsimile                  |                     |          |                          |                  |                 |               |                  |
| Date                         | Descriptio        | 2                                    | Fund                       |                     |          | Reference                | 2                | Amou            | unt E         | Balance          |
| Date                         | Brought F         |                                      | Fund                       |                     |          | Reference                | e                | 938             |               | 938.2            |
| 17/03/20                     | Admin Fu          |                                      | Admin Fund                 |                     |          | R000018                  | 3                | -752            |               | 186.0            |
| 17/03/20                     | Capital Fu        | und                                  | Capital Fund               |                     |          | RA00018                  | 3                | -186            | .07           | 0.0              |
| 20/05/20                     |                   | to 31/08/20                          | Admin Fund                 |                     |          | 10000363                 |                  | 630             |               | 630.5            |
| 20/05/20                     |                   | to 31/08/20                          | Capital Fund               |                     |          | 10000385                 |                  |                 | .50           | 728.0            |
| 25/05/20                     | Admin Fu          |                                      | Admin Fund                 |                     |          | R000018                  |                  | -630            |               | 97.5             |
| 25/05/20<br>15/07/20         | Capital Fu        | to 30/11/20                          | Capital Fund<br>Admin Fund |                     |          | RA00018                  |                  | -97<br>630      |               | 0.0              |
| 15/07/20                     |                   | to 30/11/20                          | Capital Fund               |                     |          | 10000407                 |                  |                 | .50           | 728.0            |
| 06/08/20                     | Admin Fu          |                                      | Admin Fund                 |                     |          | R000021                  |                  | -630            |               | 97.5             |
| 06/08/20                     | Capital Fu        |                                      | Capital Fund               |                     |          | RA00021                  | -                | -97             |               | 0.0              |
| 15/10/20                     | 01/12/201         | to 28/02/21                          | Admin Fund                 |                     |          | 10000451                 |                  | 630             | .50           | 630.5            |
| 15/10/20                     |                   | to 28/02/21                          | Capital Fund               |                     |          | 10000473                 |                  |                 | .50           | 728.0            |
| 30/12/20                     | Admin Fu          | nd                                   | Admin Fund                 |                     |          | R000025                  | 6                | -630            | .50           | 97.5             |
| 0                            |                   |                                      | LEVY REGI                  |                     |          |                          |                  |                 |               |                  |
| ge 2                         |                   |                                      | Strata Pla                 |                     |          |                          |                  |                 |               |                  |
| Levy Ye                      | ar                | Last Annual                          |                            |                     |          | Total                    | Number           |                 | Financial Yea |                  |
| Start<br>01/05/2021          | End<br>30/04/2022 | General Meeting<br>26/04/2021        | Entitlements<br>10000      |                     |          | of                       | Lots<br>22       | Star<br>01/03/2 | t             | End<br>3/02/2022 |
| No Description               |                   | Period                               | Notice                     | Date Amount         | Discount | If Paid by               | Net Amount       |                 | Balance Due   | Net I            |
| 11                           |                   |                                      |                            |                     |          | or Due                   |                  |                 |               |                  |
| Admin Fund<br>Admin Fund     |                   | 01/03/21 to 31/0<br>01/08/21 to 31/1 | 0/21 15/06/2               | 630.63              | 0.00     | 01/03/2021<br>01/08/2021 | 630.63           | 26/03/2021      | 630.63        | 630              |
| Admin Fund<br>Admin Fund     |                   | 01/11/21 to 31/0<br>01/02/22 to 30/0 |                            | 630.63<br>630.63    |          | 01/11/2021 01/02/2022    | 630.63<br>630.63 |                 |               |                  |
| Capital Fund<br>Capital Fund |                   | 01/03/21 to 31/0<br>01/08/21 to 31/1 | 5/21 15/01/2               | 2021 97.50          | 0.00     | 01/03/2021 01/08/2021    | 97.50<br>97.50   | 26/03/2021      | 97.50         | 97               |
| Capital Fund                 |                   | 01/11/21 to 31/0                     | 1/22                       | 97.50               | 0.00     | 01/11/2021               | 97.50            |                 | 51.50         | 31               |
| Capital Fund                 |                   | 01/02/22 to 30/0                     | 4/22                       | 97.50               | 0.00     | 01/02/2022               | 97.50            |                 |               |                  |
|                              |                   |                                      |                            |                     |          |                          |                  |                 |               |                  |
|                              |                   |                                      |                            |                     |          |                          |                  |                 |               |                  |
|                              |                   |                                      |                            |                     |          |                          |                  |                 |               |                  |
|                              |                   |                                      |                            |                     |          |                          |                  |                 |               |                  |
|                              |                   |                                      |                            |                     |          |                          |                  |                 |               |                  |
|                              |                   |                                      |                            |                     |          |                          |                  |                 |               |                  |
|                              |                   |                                      |                            |                     |          |                          |                  |                 |               |                  |